5

## **DÉPARTEMENT**

St-Aubin-de-Nabirat. "Cheminer avec le cheval" : Armelle Bouchaud et Manon Daudu font de la thérapie avec le cheval.

# Une relation avec un cheval ça soigne

n n'est pas sur de l'équitation<br>adaptée, mais sur du soin », dit de suite Manon Daudu. « On n'apprend pas aux personnes à monter à cheval, précise Armelle Bouchaud. Ici c'est la même démarche que d'aller voir un psychologue. Il y a souffrance, fragilité, mal être ou période de vie difficile, dépression, burn-out, deuil, des enfants avec des problèmes à l'école, des autistes : les gens sont dans une démarche où il y a du relationnel avec l'animal. On n'est pas enfermé dans un bureau, la parole n'est pas centrale. Pour les enfants, rester assis sur une chaise à parler avec quelau'un, c'est très compliqué. ils ont besoin d'être dans l'action, pas besoin qu'on leur pose des questions. C'est un contexte différent qui ne passe pas que par la parole, qui passe aussi par le corps. On a appris à lire le langage corporel, et les chevaux, véritables miroirs, renvoient des choses très intéressantes au niveau émotionnel et dans la relation. »

Armelle, 52 ans, est passionnée par les chevaux « depuis toute petite déjà je rêvais d'avoir mon cheval et je me réveillais très triste parce qu'il n'était pas sur ma descente de lit ». Elle apprend à monter dans un club à l'âge de 10 ans. Ayant toujours voulu être infirmière « pour le côté relationnel », elle passe son diplôme, se spécialisant dans le diabète par l'éducation thérapeutique.

#### Rencontre en formation

Originaire de Nantes, arrivée en Dordogne en 2012, infirmière d'entreprise à mitemps, Armelle Bouchaud décide un jour de soigner les gens avec le cheval comme médiateur. Elle entreprend alors de juin 2015 à juillet 2016 une formation de praticien de la médiation équine. « Tout ce qu'on réalise en séance avec nos patients, on nous l'a fait

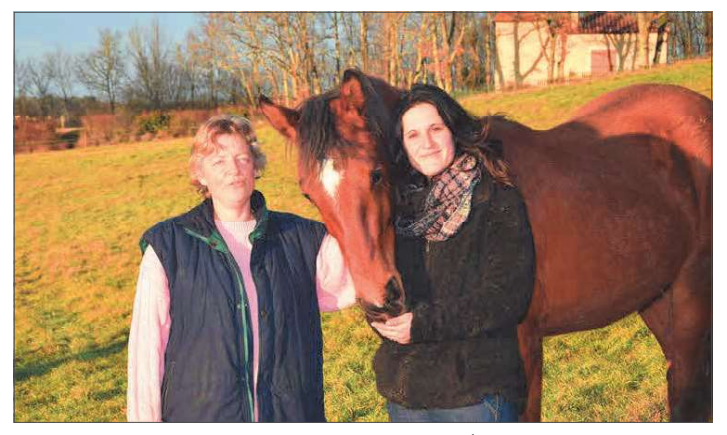

Armelle Bouchaud et Manon Daudu soignent les maux grâce aux chevaux. (Ph. D. Buridant)

vivre. Aller dans un pré et observer nos ressentis corporels à côté d'un cheval. être dans un fauteuil roulant et voir arriver un arand cheval sur nous, travailler à l'aveugle parce au'on peut être amenés à avoir des patients non-voyants. » Elle y rencontre Manon Daudu, 27 ans, psychologue pour enfants, qui la rejoint à Saint-Aubin-de-Nabirat en octobre 2016

Manon a commencé l'équitation à l'âge de 5 ans. « Le cheval a pris beaucoup de place dans ma vie, c'est à travers la relation avec mon cheval que j'ai compris qu'il nous aidait à gérer des choses. Comme en parallèle je voulais être psychologue, c'est devenu une évidence que je ne me retrouverais pas assise dans un bureau, et vu ce que les chevaux m'avaient apporté, je pensais au'ils pouvaient apporter autant aux autres. »

Déjà partenaires de l'association "Notre

récompense" qui accueille sur le même lieu des familles d'enfants gravement malades, les projets ne manquent pas pour Armelle et Manon : travailler avec des personnes âgées, organiser des journées avec des associations... « Les ségnces se passent toujours dans le calme et apportent beaucoup de plaisir aux gens, on travaille avec l'accord du cheval, donc il est content aussi, ce n'est que du bonheur pour tout le monde, conclut Armelle, le risque est que les patients ne veuillent plus arrêter. »

**DOMINIQUE BURIDANT** www.cheminer-aveclecheval.jimdo.com

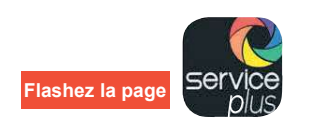

## **Nailhac** Confrérie de la noix

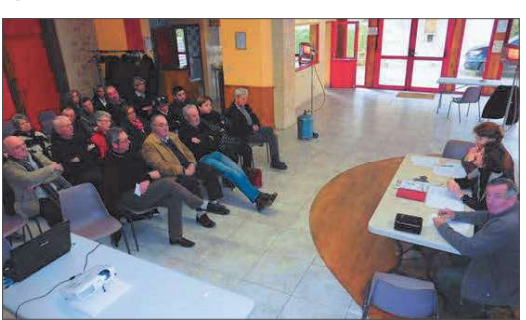

(Ph. U. Tallet)

es doctes confrères de la noix du Périgord se sont réunis en assemblée générale le 12 février, sous la présidence du Grand maître de la confrérie Anne Cluzeau-Pedenon. Elle a fait le point sur les actions menées en 2016 et celles prévues cette année. Le bureau a été reconduit, à l'exception du trésorier qui a souhaité passer la main, il est remplacé par Corinne Aumettre.

**IL TALLET** 

## **Bouzic Maisons paysannes**

loujours discrète, donnant d'abord la priorité aux actions, ren-Toujours discrete, aominin'i a autres de processe concelar patri-<br>Contres et conseils pour la connaissance et la sauvegarde du patrimoine rural bâti et paysagé régional, Maisons paysannes section 24 a tenu un conseil d'administration le 3 février.

Les participants ont tout d'abord salué la naissance du petit Jean, premier fils de la présidente Anne-Laure Hearing, architecte, avant de passer à la séance de travail.

Le vice-président, Luc Caron, démissionnaire, a été remercié pour son efficacité dans le travail réalisé depuis son arrivée à ce poste. Sur le terrain, l'association nationale, reconnue d'utilité publique, aide les particuliers et les collectivités locales dans leurs projets en faveur du patrimoine rural. Pour répondre à ces défis, la section 24 a prévu de nombreuses sorties en 2017 : journées découvertes, journées d'initiation, rencontres au cours desquelles les adhérents peuvent aussi faire partager leur expérience et même proposer leur propre sortie (jardins, moulins, permaculture, etc). La jeune génération est de plus en plus en quête de mieux connaître le bâti et le territoire sur lequel il est implanté pour mieux le préserver. Pour répondre aux nombreuses demandes comme aux nouvelles adhésions, le bureau se pose la question de la refonte d'un nouvel espace et de nouveaux moyens de communication. Pour contacter la délégation de Dordogne : mpaysannes24@gmail.com et blog http://maisons-paysannes-dordogne.blogspot.fr

### **Audrix**

**> Voyage à Annecy** 

Commité des fêtes et loisins organise un voyage<br>
à Annecy les 9, 10, 11 et 12 mars. Départ jeudi<br>
9 mars à 23 h 30 du Bugue. Vendredi : visite<br>
d'Annecy, croisière sur le lac. Samedi : "Carnaval o Anneso, consiste such e lact. Callied National Medicine (electronic Dimanche : excursion à La Clusaz, visite d'une fromagerie. Renseignements : 05 53 04 26 96.

#### **Badefols-d'Ans**

**Concours de belote** Un concours de belote se tiendra vendredi<br>17 février à 20 h 30 à la salle des fêtes.

#### **Belvès**

> Permanence L'Adil tiendra une permanence jeudi 23 février<br>au Point info familles, place de la Liberté, de 9 h à 12 h. Renseignements : 05 53 09 89 89.

#### **Domme**

**Conférence et film**<br>Vendred 24 février, l'office de la culture propose<br>une conférence et un film sur la Mongolie, par<br>Eliott Schonfeld, à la salle de la Rode à 20 h 30.<br>Renseignements : 05 53 29 01 91.

#### **Fleurac**

**> Bal folk** 7 **Duril 1011**<br>Mercredi 22 février, un bal folk se déroulera à la<br>salle des fêtes. Musique dès 20 h, scène ouverte.<br>Apprentissage collectif des danses. Gratuit.

#### Le Bugue

> Permanence

Conservative interface de l'Adil se tiendra mardi<br>28 février rue du Jardin public, de 9 h 30 à 12 h.<br>Renseignements : 05 53 09 89 89.

#### Les Eyzies-de-Tayac-S. > Animations vacances

Continuous de la préhistoire propose<br>des animations durant les vacances de février.<br>Initiation à la fouille préhistorique, petit théâtre minuation de perihistoire, fabrication de petits objets en<br>cuir, de poteries néolithiques, expériences et<br>manipulations autour de l'archéologie tous les après-midi, sauf les week-ends. Tout public.<br>Gratuit. Réservations : 05 53 06 44 96.

**> Conférence**<br>Vendredi 17 février à 18 h, le Muséum national<br>d'histoire naturelle organise une conférence<br>animée par Guillaume Gayet au Musée national de<br>préhistoire. Thème : "Les zones humides, un patrimoine précieux à sauvegarder".

#### **Dimanche en famille**

Dimanche 19 février, le Musée national de<br>préhistoire propose un Dimanche en famille. 11 h : un musée à croquer, tout public. A 14 h 30 : tranche de musée. Premiers<br>marathoniens... ou à la conquête de l'Eurasie.<br>À 16 h : P comme préhistoire (visite insolite pour les plus petits avec mime, comptines...).<br>Renseignements et réservations : 05 53 06 45 49.

#### Monplaisant

#### > Ateliers "feutre"

2. Tracture de Belvès propose des ateliers "feutre"<br>jusqu'au 5 mars de 14 h à 18 h. Fabrication d'une<br>fleur en feutre. Renseignements : 05 53 57 52 64.

#### Sarlat-la-Canéda

> Soirée dansante Voir et d'ansante organisée par les<br>associations sarladaises de danses de salon aura<br>lieu samedi 18 février à 20 h 30 au centre culturel.

#### > Permanence

7 To The Transfer of the Permanence lundi 20 février<br>au Point info familles - CAF, de 9 h à 12 h et de<br>13 h 30 à 16 h. Renseignements : 05 53 09 89 89.

#### **Tamniès**

> Projection concert U2 L'association DynamiSport propose la projection<br>gratuite d'un concert de U2 samedi 18 février à 21 h à la salle des fêtes.